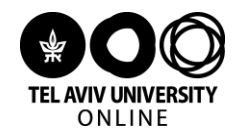

# **צעדים ראשונים במדעי המחשב ותכנות בפייתון**

#### **פרופ' בני שור וד"ר אמיר רובינשטיין, אוניברסיטת תל אביב**

# **כללי**

- **[הבלוג "לא מדויק" של ד"ר גדי אלכסנדרוביץ'](http://gadial.net/)** מאות מאמרים בתחומים שונים הקשורים למתמטיקה ומדעי המחשב, כתובים בשפה ברורה ונגישה.
- **[התיעוד הרשמי של שפת התכנות פייתון](https://docs.python.org/3/)** יותר מתאים לחפש דברים ספציפיים מאשר לנסות לקרוא את המסמך כולו.
- **[פרויקט אוילר](https://projecteuler.net/)** אתר חינמי המציע אתגרי תכנות מרמה בסיסית ועד תרגילים מאתגרים במיוחד. חלק נכבד מהתרגילים הם באורינטצייה מתמטית.
	- **[ללמוד לתכנת דרך משחקים](https://code.org/learn)**
- **" [הוראת מדעי המחשב בקהילה"](http://www.csunplugged.org.il/)** )**[גרסת המקור באנגלית](https://csunplugged.org/en/)**( אתר שמספק פעילויות בנושאים שונים של מדעי המחשב שלא דורשים ידע מוקדם. התכנים מבוססים על פרויקט **["מדעי המחשב ללא מחשב"](http://csu-il.blogspot.com/)**.
	- **" [מדריך השדה למדעי המחשב"](http://csfieldguide.org.nz/en/index.html)** )guide field CS )- אתה המכיל פעילויות אינטראקטיביות והסברים פשוטים על נושאים שונים במדעי המחשב.
		- **[לימוד פייתון, מתוך ויקיספר](https://he.wikibooks.org/wiki/%D7%A4%D7%99%D7%99%D7%AA%D7%95%D7%9F/%D7%A4%D7%99%D7%99%D7%AA%D7%95%D7%9F_%D7%92%D7%A8%D7%A1%D7%94_3)**
	- **[אתר הקורס "מבוא כללי לתכנות ולמדעי המחשב" באוניברסיטת תל אביב](http://cs4cyber.wikidot.com/)** מכיל שקפי הרצאות, תרגולים, ותרגילי בית בעברית בנושאי פייתון ונושאים שונים המועברים בקורס שלנו.

### **שיעור 1**

- **[בעיית השידוך היציב](https://www.jstor.org/stable/pdf/2312726.pdf?casa_token=2ky0EGgs-GYAAAAA:AsCuvCI7OCUPSEvWeV1_A0m7utDyN53ep2wcOmFOXgUZzV1ZoYNLtlaPNOgJLhTqsRHG4gP5KrYCbofEtKftgSM6Pwx-rhf7sK9bnm9EB-9WGryjMS8x)** המאמר המקורי של גייל-שפלי.
	- **[בסיסי ספירה \)בסיס בינארי, עשרוני וכו'\(](https://gadial.net/2017/06/11/number_bases/)**
		- **[מדעי המחשב זה לכולם](https://www.youtube.com/watch?v=FpMNs7H24X0)**
	- **[שיטות קידוד \)](https://www.youtube.com/watch?v=MijmeoH9LT4)**ASCII **ו-**UNICODE **)ועוד**
- **[קידוד בשיטה הבינארית](http://csfieldguide.org.nz/en/chapters/data-representation.html)** מתוך מדריך השדה למדעי המחשב )guide field CS).
- **" [נקודות למחשבה"](http://www.csunplugged.org.il/lessons/)** פעילויות בנושא מספרים בינאריים מתוך מדעי המחשב ללא מחשב.
	- **[על תוכניות מחשב ושפות תכנות](http://csfieldguide.org.nz/en/chapters/programming-languages.html)** מתוך guide field CS.
- **[הרצאה 1](http://cs4cyber.wikidot.com/lectures)** מבוא למדעי המחשב, מבוא לתכנות בפייתון מתוך קורס "מבוא כללי לתכנות ולמדעי המחשב" באוניברסיטת תל אביב.
	- o **[תרגול 1](http://cs4cyber.wikidot.com/recitations)**
- **[הרצאה](http://cs4cyber.wikidot.com/lectures) a5** מספרים בינאריים מתוך קורס "מבוא כללי לתכנות ולמדעי המחשב" באוניברסיטת תל אביב )מספרים בינאריים(.
	- o **תרגול 6 [\)חלק ראשון\(](http://cs4cyber.wikidot.com/recitations)**

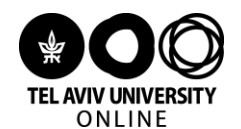

# מקורות לחקירה עצמאית, העשרה, ותרגול נוסף

## **שיעור 2**

- **[הרצאה 2](http://cs4cyber.wikidot.com/lectures)** משתנים, אופרטורים, משפטי תנאי, פונקציות מתוך קורס "מבוא כללי לתכנות ולמדעי המחשב" באוניברסיטת תל אביב.
	- o **תרגול 2 [\)משפטי תנאי\( ותרגול 3](http://cs4cyber.wikidot.com/recitations) )פונקציות(**
		- **[ביל גייטס מדבר על משפטי תנאי](https://www.youtube.com/watch?v=m2Ux2PnJe6E)**

### **שיעור 3**

- **הרצאה 3 [והחלק הראשון של הרצאה 4](http://cs4cyber.wikidot.com/lectures)** לולאות מתוך קורס "מבוא כללי לתכנות ולמדעי המחשב" באוניברסיטת תל אביב.
	- o **[תרגולים 4](http://cs4cyber.wikidot.com/recitations) ו- 5 )לולאות(**
	- **[מרק צוקרברג מדבר על לולאות](https://www.youtube.com/watch?v=BlXtMr7ge9Q)**
	- **[שימוש במספרים ראשוניים להצפנה](https://www.youtube.com/watch?v=M7kEpw1tn50)**
	- **[הסבר פשוט על אופרטור מודולו](https://csunplugged.org/en/topics/kidbots/unit-plan/modulo/)** פעילות מתוך CSUnplugged.

#### **שיעור 4**

- **[הרצאה 4](http://cs4cyber.wikidot.com/lectures)** חיפוש, חיפוש בינארי, מיון מתוך קורס "מבוא כללי לתכנות ולמדעי המחשב" באוניברסיטת תל אביב.
	- o **[תרגול 5](http://cs4cyber.wikidot.com/recitations)**
	- **" [ציד צוללות"](http://www.csunplugged.org.il/lessons/search-algorithms/)** פעילויות בנושא אלגוריתמי חיפוש מתוך מדעי המחשב ללא מחשב.
- **" [טובים השניים מן האחד"](http://www.csunplugged.org.il/lessons/sorting-networks/)** פעילויות בנושא אלגוריתמי מיון מקביליים מתוך מדעי המחשב ללא מחשב.
	- **[אלגוריתמים, חיפוש ומיון](http://csfieldguide.org.nz/en/chapters/algorithms.html)** מתוך מדריך השדה למדעי המחשב )guide field CS).
		- **[אריה במדבר, חיפוש בינארי](https://gadial.net/2009/06/07/lion_in_the_desert/)**
- **מיון בחירה )sort selection [\)לעומת מיון הכנסה \)](https://www.youtube.com/watch?v=pcJHkWwjNl4)sort insertion )** וידאו מתוך Computerphile.
	- **[עוד שיטת מיון מפורסמת -](https://www.youtube.com/watch?v=XE4VP_8Y0BU) מיון מהיר )quicksort )** וידאו מתוך Computerphile.

#### **שיעור 5**

- **[הרצאה 8](http://cs4cyber.wikidot.com/lectures)** קודים לגילוי ולתיקון שגיאות מתוך קורס "מבוא כללי לתכנות ולמדעי המחשב" באוניברסיטת תל אביב.
	- o **[תרגול 9](http://cs4cyber.wikidot.com/recitations)**
	- **" [קסמי קלפים"](http://www.csunplugged.org.il/lessons/error-correcting/)** פעילויות בנושא קודים לגילוי ולתיקון שגיאות מתוך מדעי המחשב ללא מחשב.
		- **[קודים לתיקון שגיאות](http://csfieldguide.org.nz/en/chapters/coding-error-control.html)** מתוך מדריך השדה למדעי המחשב (guide field CS(.
	- **וידאו על ביט זוגיות )bit parity או checkdigit [\)לגילוי שגיאה בודדת](https://www.youtube.com/watch?v=-15nx57tbfc)** מתוך Computerphile.
		- **המשך - [וידאו על קוד חזרה ותיקון שגיאה אחת](https://www.youtube.com/watch?v=5sskbSvha9M)** מתוך Computerphile.

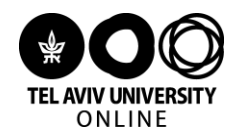

# מקורות לחקירה עצמאית, העשרה, ותרגול נוסף

### **שיעור 6**

 **[הרצאות](http://cs4cyber.wikidot.com/lectures) b5 ו- 9** - צופן קיסר, צופן החלפה - מתוך קורס "מבוא כללי לתכנות ולמדעי המחשב" באוניברסיטת תל אביב.

o **תרגול 6 [\)חלק שני\( ותרגול 10](http://cs4cyber.wikidot.com/recitations)**

- **" [איך לשלוח מידע סודי"](http://www.csunplugged.org.il/lessons/cryptography/)** פעילויות בנושא הצפנה ופענוח וקוד קיסר מתוך מדעי המחשב ללא מחשב.
	- **[הצפנה ופענוח, קוד קיסר](http://csfieldguide.org.nz/en/chapters/coding-encryption.html)** מתוך מדריך השדה למדעי המחשב )guide field CS).
	- **[מה זה מפתח הצפנה ציבורי \)](https://www.youtube.com/watch?v=GSIDS_lvRv4)encryption key public )** וידאו מתוך Computerphile.

## **שיעור 7**

- **[הרצאה 6](http://cs4cyber.wikidot.com/lectures)** ייצוג ועיבוד תמונות מתוך קורס "מבוא כללי לתכנות ולמדעי המחשב" באוניברסיטת תל אביב. o **[תרגול 7](http://cs4cyber.wikidot.com/recitations)**
	- **" [משחקי פיקסלים"](http://www.csunplugged.org.il/lessons/image-processing/)** פעילויות בנושא ייצוג ועיבוד תמונה מתוך מדעי המחשב ללא מחשב.
	- **קידוד בשיטה הבינארית [\)הסעיף על ייצוג תמונות\(](http://csfieldguide.org.nz/en/chapters/data-representation.html)** מתוך מדריך השדה למדעי המחשב ) field CS .)guide
		- **[חלוקת תמונה לסגמנטים \)סגמנטציה\( בשיטת](https://www.youtube.com/watch?v=yR7k19YBqiw) means-K** וידאו מתוך Computerphile.
			- **[סטגנוגרפיה, או איך מצפינים באמצעות תמונות?](https://www.youtube.com/watch?v=TWEXCYQKyDc)** וידאו מתוך Computerphile.

#### **שיעור 8**

- **[הרצאה 7](http://cs4cyber.wikidot.com/lectures)** מבוא לתורת הגרפים מתוך קורס "מבוא כללי לתכנות ולמדעי המחשב" באוניברסיטת תל אביב.
	- o **[תרגול 8](http://cs4cyber.wikidot.com/recitations)**
- **[הרצאות](http://cs4cyber.wikidot.com/lectures) b10 ו- 12** סיבוכיות, בעיות קשות במדעי המחשב, בעיית הסוכן הנוסע, פירוק לגורמים מתוך קורס "מבוא כללי לתכנות ולמדעי המחשב" באוניברסיטת תל אביב.
- **[הרצאה 13](http://cs4cyber.wikidot.com/lectures)** בעיית העצירה מתוך קורס "מבוא כללי לתכנות ולמדעי המחשב" באוניברסיטת תל אביב.
- **" [צביעת מפות וגרפים"](http://www.csunplugged.org.il/lessons/graph-theory/)** פעילויות בנושא גרפים ובעיות קשות במדעי המחשב מתוך מדעי המחשב ללא מחשב.
	- **" [שיעור מוחות"](http://www.csunplugged.org.il/lessons/artificial-intelligence/)** פעילויות בנושא בינה מלאכותית מתוך מדעי המחשב ללא מחשב.

# **המלצות לקורסי המשך**

מדעי המחשב הוא תחום עשיר ורחב, ובקורס שלנו אנו מגרדים רק את פני השטח שלו. עבור אלו מכם שנהנים מהקורס ומעוניינים להרחיב ולהעמיק את ידיעותיהם, גם במדעי המחשב וגם בתכנות, ריכזנו לכם

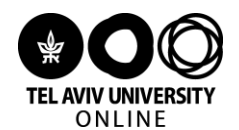

מקורות לחקירה עצמאית, העשרה, ותרגול נוסף

כאן רשימה של קורסים למדעי המחשב ולתכנות שמצאו חן בעינינו:

# **קורסים בעברית:**

- .1 **הרצאות יוטיוב** של הקורס "**מבוא מורחב למדעי המחשב**" באוניברסיטת תל אביב מדצמבר ,2011 מועברות על ידי בני – **[קישור](https://www.youtube.com/playlist?list=PLF6EE69996E72E02C)**.
- .2 קורס תכנות בפייתון, **py.self**, של המרכז לחינוך סייבר בישראל. הקורס בעברית ומכסה את רוב נושאי הפייתון עליהם דיברנו בקורס ועוד כמה נושאים נוספים – **[קישור](https://campus.gov.il/courses/course-v1:CS+GOV_CS_selfpy101+2018_4/about)**.
- .3 קורס **תכנות בשפת ++C**, מאת בית הספר הצה"לי למקצועות המחשב וההגנה בסייבר. אחרי ההיכרות שרכשתם בקורס שלנו בתכנות, כניסה לשפת תכנות אחרת תהיה לכם יותר. שפת C היא שפה נפוצה ושימושית מאוד – **[קישור](https://campus.gov.il/courses/course-v1:Basmach+PC264+2018_2/about)**.
- .4 קורס **תכנות לכולם – מבוא לתכנות חזותי**, מאת מכון טכנולוגי חולון HIT. הקורס מציג שפות תכנות חזותיות ודיאגרמטיות עבור מערכות תגובתיות, וכן כמה מן הגישות החדשות לתכנות – **[קישור](https://campus.gov.il/course/hit-progallvis-2019-1/)**.

# **קורסים באנגלית:**

- .5 **מצגות ותרגולי** הקורס הלא מקוון "**מבוא מורחב למדעי המחשב**" באוניברסיטת תל אביב **[קישור](http://tau-cs1001-py.wikidot.com/lecture-presentations)**. רוב השקפים באנגלית.
- .6 ריכוז **קישורים לחומרי העשרה בנושאים שונים במדעי המחשב** מתוך הקורס "מבוא מורחב למדעי המחשב" באוניברסיטת תל אביב – **[קישור](http://tau-cs1001-py.wikidot.com/additional-exercises-and-useful-links)**.
- .7 קורס **המבוא למדעי המחשב 50CS**, מאוניברסיטת הרווארד. בקורס מכסה המרצה, Malan David, חומר רב, יותר משפת תכנות אחת, ומגלה כישורים תיאטרליים מרשימים – **[קישור](https://www.youtube.com/channel/UCcabW7890RKJzL968QWEykA)**.
- .8 מבוא למדעי המחשב ולתכנות, **6.00CS**, מ-MIT. המרחב בין הרווארד ו- MIT הוא רק 2 ק"מ, אבל האופי של השניים שונה מאוד. שווה להתנסות בשניהם ואז לבחור – **[קישור](https://ocw.mit.edu/courses/electrical-engineering-and-computer-science/6-00-introduction-to-computer-science-and-programming-fall-2008/index.htm)**.